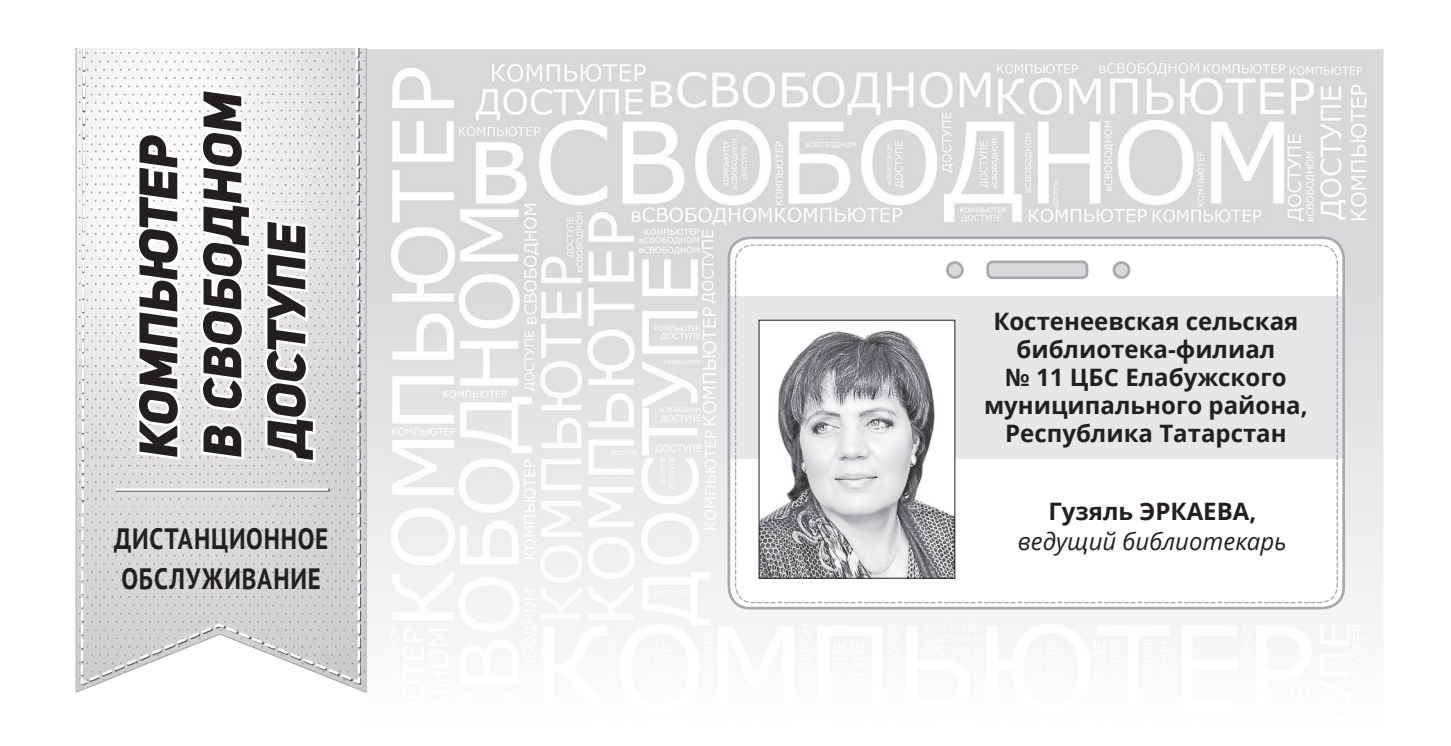

# *КТО СТАНЕТ БЛОГЕРОМ?*

# *12 СПОСОБОВ ЗАВОЕВАТЬ АУДИТОРИЮ*

*В связи с наступлением пандемии многие библиотеки перешли на дистанционное обслуживание. Думаю, что в дальнейшем, в век информационных технологий, оно вообще станет нормой. Ряд учреждений отрасли и прежде успешно применял такую форму работы, хотя пока она и не получила широкого распространения. К сожалению, до сих пор отсутствует нормативноправовая и методическая база. Впрочем, имея значительный опыт деятельности в офлайнрежиме, нетрудно понять основные принципы, которые с лёгкостью можно перенести в сетевое пространство.*

Пециалисты выполняют все виды библиографических справок<br>по запросам пользователей на основе своих фондов, печат-<br>ных и электронных каталогов, ЭК других учреждений отрас-<br>ли, а также полнотекстовых ресурсов и различных ЭБ, по запросам пользователей на основе своих фондов, печатных и электронных каталогов, ЭК других учреждений отрасли, а также полнотекстовых ресурсов и различных ЭБ, (НЭБ, «КиберЛенинки» и др.). Внедрить данную услугу просто: для этого требуется на сайте, в блоге или в соцсетях закрепить постоянную рубрику «Спроси библиотекаря», где пользователь в комментариях может задать вопрос, а сотрудники предоставить развёрнутый ответ с обязательными ссылками. К примеру, на сайте Национальной электронной библиотеки Республики Татарстан (НЭБ РТ) работает одноимённая виртуальная справочная служба.

# *ОБЗОР В ПЯТИ ФОРМАТАХ*

Виртуальные выставки служат средством наглядной демонстрации фонда. Они, как и традиционные, могут быть классифицированы по ряду признаков.

 $\checkmark$  По содержанию — универсальные, отраслевые, тематические, персональные.

 По целевому назначению — в помощь учащимся и желающим повысить общеобразовательный и культурный уровень.

 По времени публикации. Уместно представлять новые поступления, издания за разные годы и уже забытые книги.

 По срокам функционирования — постоянные, длительные, кратковременные.

 $\checkmark$  По видам — книжные, журнальные, газетные, комплексные, новых носителей информации (CD-ROM, пластинки, микрофильмы), мультимедийные приложения.

По составу — выставка одной книги, серии, коллекции.

Существуют различные способы демонстрации виртуальных выставок. Можно прибегнуть к следующим вариантам.

1. Записать обзор изданий на видео. Библиотекарь, сидя за столом или стоя у экспозиции, подробно рассказывает о книгах. Для монтажа отснятой записи подойдут Windows Movie Maker, «Киностудия Windows Live» и др. Затем ролик выкладывается на канал YouTube, а на сайте библиотеки или в соцсетях на него даётся ссылка.

2. Сделать презентацию с закадровым голосом. Этот метод для тех, кому сложно говорить перед веб-камерой. Текст можно читать по бумаге. Мне нравится записывать видеоролики с помощью простейших программ Camtasia Studio 7 (она доступна для скачивания на официальном сайте) и PowerPoint (имеется на всех компьютерах). С помощью первой легко декламировать поэтические произведения — на презентации будут появляться соответствующие стихотворению картинки. Вторая пригодится в том случае, если вы решите превратить ваши слайды в видеоролик, — это удастся быстро и без усилий. Слайдшоу с озвучкой или музыкальным сопровождением также можно сделать в программах Windows Movie Maker, «Киностудия Windows Live».

3. Организовать виртуальную экскурсию или путешествие с аудиогидом в онлайн-режиме. Здесь окажется полезным сайт izi.TRAVEL.

4. Представить издания в виде 3D-книги в программах MS Publisher, Flip Book Maker, Flip PDF; онлайн-сервисах Calameo, Photosnack, Zooburst.

5. Написать статью о подобранных книгах с обложками, буктрейлерами (если есть), цитатами, кратким содержанием. Стоит рассказать, что понравилось в произведении лично библиотекарю. Дайте ссылки, если книгу можно прочитать онлайн.

При создании виртуальных выставок используются дизайнерские программы Adobe Photoshop, FastStone Image Viewer, CorelDRAW, ImageReady. Для их размещения на сайте, в блоге используется программный язык HTML. Сканирование обложек, иллюстраций по распознаванию и правке текстов производится в программе FineReader. Кстати, это моя любимая программа. С помощью неё с лёгкостью можно большие тексты из книг перевести в формат Word.

#### *БУКТРЕЙЛЕРЫ*

Короткие видеоролики не более трёх минут — это тоже вариант рассказа о какой-либо книге в произвольной художественной форме. Их цель — продвижение чтения, привлечение внимания к ли-

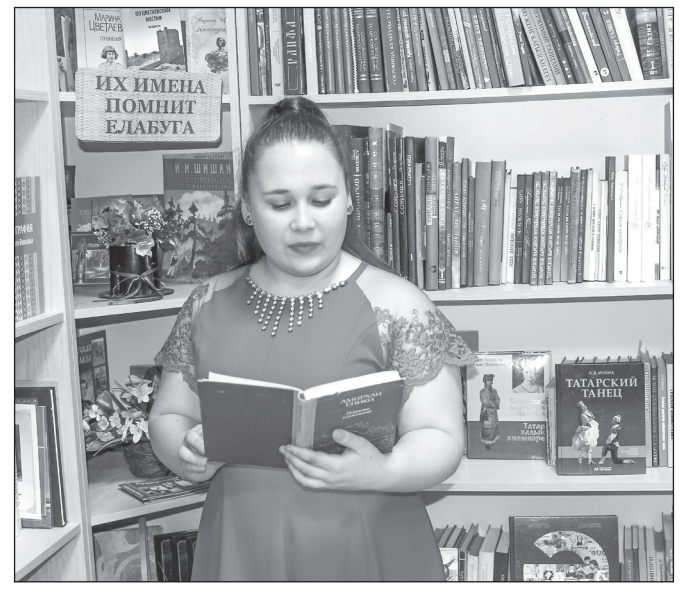

 *Идёт запись нового видео с лучшим чтецом в главной роли — Ксенией ШМЫРИНОЙ*

тературе с использованием визуальных средств, характерных для трейлеров к кинокартинам. Классифицируются они следующим образом.

По способу визуального воплощения текста:

**•** игровые (мини-фильм по книге);

**•** неигровые (набор слайдов с цитатами, иллюстрациями, книжными разворотами, тематическими рисунками, фотографиями и т. п.);

- **•** анимационные.
- По содержанию:

**•** повествовательные (в основе — сюжет произведения);

**•** атмосферные (передающие основные настроения книги и ожидаемые читательские эмоции);

**•** концептуальные (транслирующие ключевые идеи и общую смысловую направленность текста).

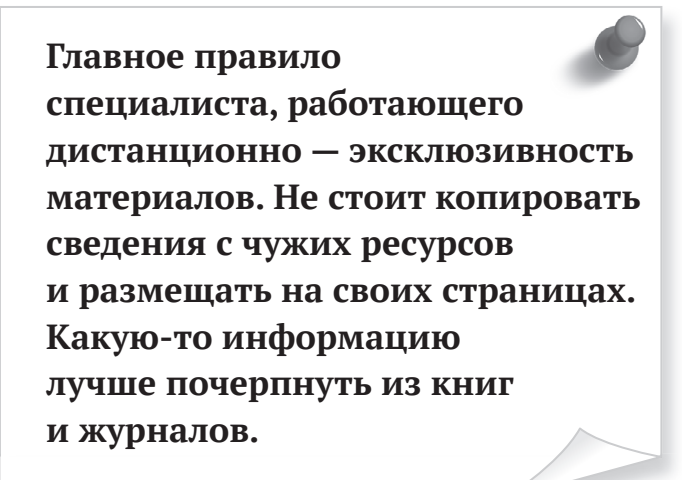

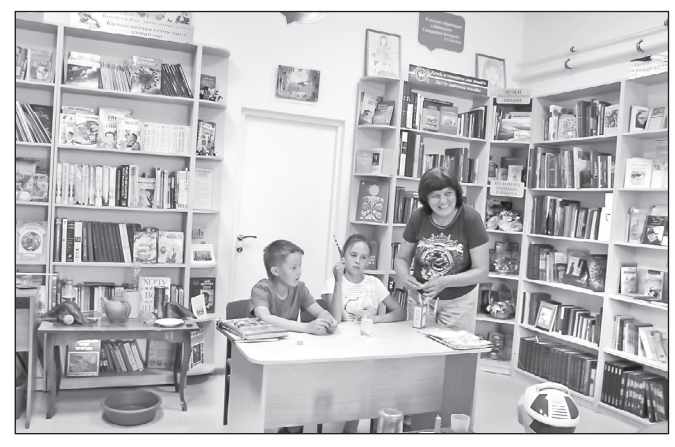

 *Уверены, после просмотра ролика вслед за участниками эксперимента многие девчонки и мальчишки решат повторить творческие опыты*

# *ВО СЛАВУ ЗЕМЛЯКОВ*

Перейдём к следующему способу продвижения на интернет-площадках — проектам. Предлагаю два их варианта. Первый — «Персона», посвящённый знаменитым людям не только прошлого века, но и нынешнего, которые прославили свою республику, край, область, сделали многое для региона. Можно ввести специальную рубрику на сайте, в блоге, в соцсетях.

Также можно рассказывать об орденоносцах, тружениках тыла, детях войны из вашего села, города. В Год памяти и славы — 75-летия Великой Победы — тема особенно актуальна. При подготовке материалов советую обратиться к ресурсу «Память народа» (https://pamyat-naroda.ru/). Если указать в поисковой строке в разделе «Герои войны» — «Место рождения», регион или конкретный

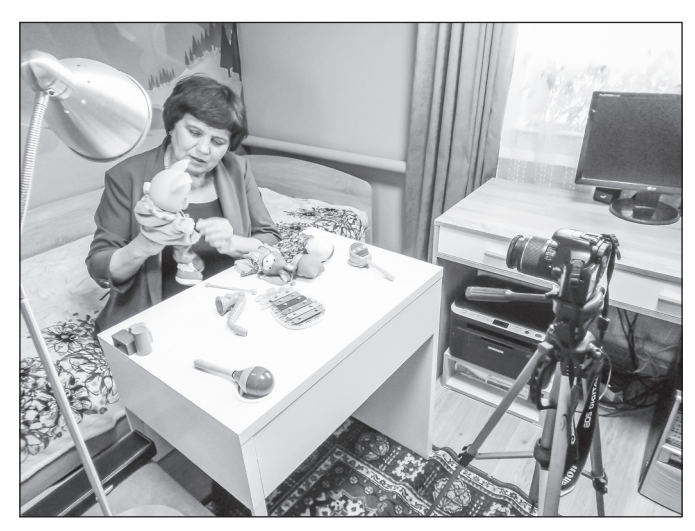

 *Снять спектакль дома не составит труда: отыщите героев, настройте свет, установите камеру на штатив, и волшебное действо начнётся!*

населённый пункт, удастся увидеть большое количество своих земляков. В приказах, наградных листах говорится, когда и за какие подвиги им присуждены ордена и медали, описан их боевой путь.

В нашей библиотеке, как и во многих других, ведётся история Костенеева и близлежащих к нему сёл и деревень. Сведения собраны старожилами, неравнодушными жителями, историками; некоторая информация взята из публикаций в районных газетах. К примеру, в «Новой Каме» в 1963 г. была напечатана статья, в которой рассказывалось о событиях 200-летней давности. Подобные материалы можно оцифровать и выставить в соцсетях на библиотечных страницах с хештегом #историясела, #Живая\_история\_села\_(название). Мечтаю издать книгу по истории своей малой родины как в электронном, так и в печатном вариантах. Работа в этом направлении уже ведётся.

# *ВРЕМЯ ДЛЯ ДЕКЛАМАЦИИ*

Мне очень нравится, как декламирует стихи российский телеведущий, продюсер и режиссёр Владимир Глазунов. Сегодня его признают одним из лучших чтецов современной поэзии. Есть мнение, что благодаря ему вновь возрождён этот жанр. Сегодня на его канале YouTube уже более 110 тысяч подписчиков.

Однако многие библиотекари также обладают этим даром. Им удаются и стихи, и песни, исполненные под собственный аккомпанемент. Читатели тоже обладают таким талантом. Было бы своевременно записать их выступления на видео и разместить в интернете. Можно взять пример с библиотек ЦБС Фрунзенского района Санкт-Петербурга и организовать проект «Телефонные сказки». Для этого пользователям необходимо просто позвонить дежурному сотруднику, и он поведает ребёнку сказку. Другие удачные формы — громкие и театрализованные чтения, мелодекламация.

# *«А ПОЧЕМУ ТАК ПОСТУПИЛ ГЕРОЙ?»*

Если у вас есть маленькие дети и внуки, то вы можете создать целую серию видеороликов «Как сделать чтение увлекательным занятием», применяя различные способы.

 Назовите главного героя именем вашего малыша. Тогда история приобретёт личный характер и содержание книги лучше запомнится.

 Озвучьте рассказ. Не читайте монотонно, меняйте интонации, подражайте голосам животных, звуку машин и т. д.

◆ Задавайте вопросы. Во время чтения как можно чаще спрашивайте ребёнка о сюжете, персонажах и их поступках.

◆ Делайте паузы. Поскольку любимые произведения дети могут слушать постоянно, в итоге они знают их наизусть. Прервите чтение, пусть малыш продолжит или закончит фразу.

√ Подробно объясняйте, что изображено на каждой иллюстрации. Называйте цвета, животных, людей и чувства персонажей. Таким образом герои могут помочь самым маленьким детям развить наблюдательность.

√ Намеренно ошибайтесь, называя неправильно имя героя. Подождите, когда ребёнок вас поправит.

◆ Отступайте от текста. Просите юного книголюба придумать дальнейшее развитие сюжета. Так его воображение будет совершенствоваться, словарный запас увеличиваться. К тому же он научится принимать решение в сложных ситуациях.

◆ Разыграйте сценки. К примеру, покажите, как тянете репку. Чем больше мы вкладываем в чтение, тем большую отдачу получаем.

#### ВООРУЖИТЕСЬ КАМЕРОЙ!

Сейчас даже маленькие дети снимают различные ролики и размещают их в соцсетях. В интернете множество онлайн-курсов: от кулинарных до спортивных. Почему бы и нам не начать создавать свой. Так, если вы ведёте кукольный театр, то снимите на видео, как правильно надевать куклу на руку, поделитесь правилами управления ею, от появления до ухода за кулисы. Можно записать, как вы проводите опыты по изданиям. Например, по «Большой книге экспериментов», в которой описано более 200 интереснейших и при этом безопасных опытов, - их ребёнок может провести самостоятельно. Описание наглядно проиллюстрировано.

Если при библиотеке работает клуб для людей пожилого возраста - у нас это объединение «Надежда», - то полезными будут ролики с гимнастикой для глаз, мозга, упражнениями для развития памяти, рекомендациями по точечному массажу и т. п. В своём блоге (http://blogslava.ru) я опубликовала подобные видеоуроки.

Предлагаю организовать спектакль в формате передачи «С добрым утром, малыши!», как это сделали мы. У нас появилась возможность проявить себя в роли телеведущих. В СБ есть куклы главных героев программы «Спокойной ночи, малыши!» - это пёс Филя, заяц Степашка, поросёнок Хрюша, ворона Каркуша. Если у вас их нет, то подойдут и мягкие игрушки или другие персонажи.

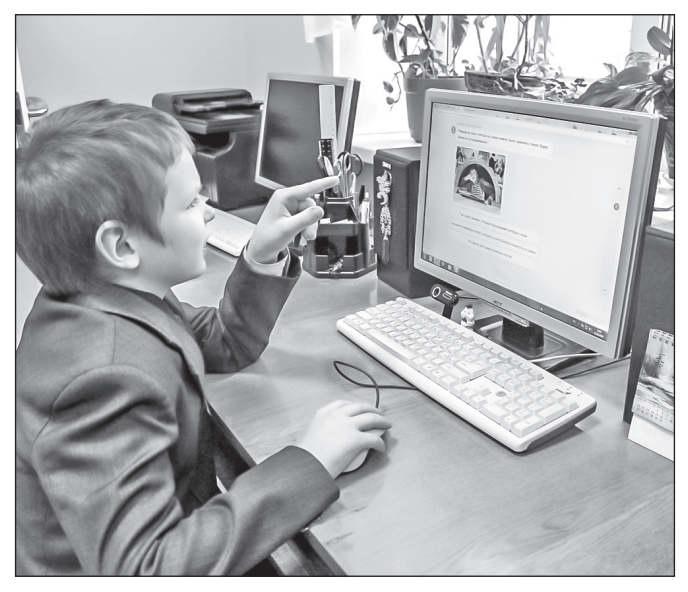

■ Любители гаджетов никогда не упускают возможности пройти онлайн-викторины. Тем более создать их совсем не сложно - достаточно воспользоваться бесплатным CPDRUCOM

Сценарии можно написать по детским книжкам или придумать самим. Сюжет будет состоять из поучительной истории на морально-воспитательную тему. Библиотекарь — ведущий. Он объясняет, что нужно делать и как себя вести в той или иной ситуации. По закону жанра передачу стоит закончить мультфильмом, снятым по литературному произведению (обязательно дать ссылку).

#### СЕТЕВЫЕ АКЦИИ, КОНКУРСЫ

Их можно провести на следующие темы.

√ «Пойман за чтением», «Мама, почитай!», «Читают все: и ребята, и зверята!» - всё это названия для конкурсов фотографий. Попросите пользователей прислать снимки, пусть они покажут, как проводят свой литературный досуг.

√ «Домашний спектакль». По правилам семье требуется на камеру продекламировать отрывок из какого-нибудь произведения или сказки, а затем прислать видео.

◆ «Мой рейтинг книг». Участники составляют топ-10, которые рекомендуют другим.

√ «Я люблю тебя!» — конкурс на лучшее признание в любви произведению.

√ «Голоса любимых книг». Предлагается создать аудиовариант повести или рассказа с использованием различных звуков.

√ «Книга в моей жизни» — состязание на лучшее сочинение.

√ «Книжный совет». За первоклассную рекомендацию полагается приз.

 «На лучший библиотечный слоган» — придумать девиз, призыв в пользу чтения, библиотеки. «Актёрское мастерство». Цель — изобразить книжного героя с помощью мимики и жестов.

 «Книжный натюрморт». Пользователи рисуют издание или составляют композицию с ним.

 «Читаем сказку» — конкурс на искусного декламатора.

 «Литературная премия читателя». Её присуждают полюбившимся произведениям.

# *ВЫБЕРИТЕ ВЕРНЫЙ ОТВЕТ*

Отличным подспорьем в работе станут различные сервисы. Playbuzz — замечательный универсальный бесплатный инструмент для создания коротких презентаций, оригинальных видеороликов, опросов. Это онлайн-платформа, которая может пригодиться библиотекарям, имеющим свои сайты для размещения интерактивного контента.

*Создать интерактивную викторину в сервисе Playbuzz поможет пособие Библиотечно-информационного юношеского центра имени В.Ф. Тендрякова https://www.booksite. ru/forum/knigi/playbuzz.pdf.*

В последнее время активно набирают популярность квизы. Это небольшие викторины, которые вовлекают человека в игру. Суть — пользователь проходит простой тест, после чего вы предлагаете ему решение, которое может удовлетворить ту или иную его потребность. Результат высвечивается сразу или присылается на почту, впоследствии его можно опубликовать в социальных сетях. Читателю должно быть интересно с вами. Важно, чтобы он не уставал, — оптимально 7–15 вопросов (не больше). Для этой же задачи подойдёт и Playbuzz. Только перед созданием теста обязательно продумайте тему, вопросы и варианты ответов. А также уделите внимание креативности подачи материала, ведь скучные и однообразные задания не привлекут должного внимания.

Викторины можно проводить в социальных сетях. Они бывают двух типов. В ходе блиц-анкетирования задаются открытые вопросы как по конкретной книге, так и по произведениям определённого автора. Для теста предлагаются три-четыре варианта ответа (один из них — правильный).

В самых популярных сетях России: Instagram, Facebook, «ВКонтакте» и др. — можно провести опрос с помощью специального приложения. Чтобы добавить его, нужно запустить приложение.

# *ТРАНСЛЯЦИИ И КОНФЕРЕНЦИИ*

Если у вас имеется отличная информация, которая будет многим интересна, вы можете провести онлайн-трансляции для массовой аудитории в прямом эфире, не покупая собственных серверов потокового вещания и не имея опыта их настройки. Обычно все эфиры автоматически записываются и загружаются в медиабиблиотеку, где пользователь может их найти и посмотреть в записи.

Сервисов, которые позволяют провести подобные мероприятия, много, среди них есть платные и безвозмездные. Из последних в настоящее время на первом месте YouTube и Facebook Live. Для вебинаров лучше выбирать платформы Myownconference (этот проект, по мнению профессионалов, лучший), WebCastor, Freeconferencecall, Google Hangouts, Zoom, Skype, FaceTime. Операторы помогают разобраться в интерфейсе, хотя он и без того простой. Проект отличный, у него полно преимуществ: доступность эфира и с мобильного устройства, круглосуточный режим работы поддержки, возможность демонстрировать свой экран, показывать документы и презентации. В бесплатной версии есть одно значимое ограничение — к мероприятию может присоединиться не больше 20 зрителей. Доступ к неограниченному числу участников имеется только на платном тарифе.

#### *РАЗГОВОР ПО ОБЕ СТОРОНЫ МОНИТОРА*

На бесплатных сервисах для прямых трансляций, о которых рассказано выше, можно организовывать онлайн-встречи с писателями или другими деятелями, в ходе которых они будут рассказывать о книгах, читать лекции и т. д.

Связь может быть односторонней: ведущий объявляет тему, а все остальные участники смотрят презентацию в реальном времени удалённо. Общение слушателей с ведущим происходит в чате — здесь они задают свои вопросы. Часто подобные вебинары записывают и выкладывают на YouTube. Так они превращаются в обычные ролики. А можно организовать видеоконференцию, где каждому удастся высказать свою точку зрения. Тогда у участников появится шанс обсудить интересующие их проблемы или поговорить на определённую тему.

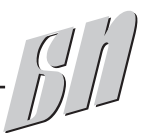

# *ТАК РОЖДАЮТСЯ ИСТОРИИ*

Есть ещё один отличный способ времяпрепровождения. В нашей библиотеке старшеклассники во время перемен (СБ находится в здании школы), в ожидании своего автобуса (у нас учатся дети из разных сёл и деревень) придумали занимательные игры с книгой. Двое ребят предложили замечательную идею, назвав её «Писательский дуэт». Суть заключается в следующем. Выбирается сюжет и жанр будущего художественного произведения (фантастика, детектив, сказка и т. п.). Затем один берёт с полки какое-либо издание, открывает его на любой странице и пальцем водит по тексту. Второй, не глядя, останавливает первого. С того слова, на котором он прервался, и будет начинаться предложение, требующее составления вторым ребёнком. Затем ход следующего игрока. Вот так, фраза за фразой, и сочиняется история. Чем больше участников, тем интереснее получается рассказ.

Так как в этой статье рассказывается об удалённой работе, лексику можно выбирать не из книг, а с помощью генератора случайных слов. Подойдёт сайт https://castlots.org/generator-slov/, с огромной базой существительных, прилагательных, наречий и глаголов. Вы выбираете слово, а участники придумывают предложение с ним, которое должно подходить к выбранному сюжету, его могут определить как сами читатели в ходе онлайн-голосования, так и библиотекарь. Игроки в комментариях пишут свои фразы, а вы по ним составляете рассказ, который выставляете на всеобщее обозрение. Впоследствии можно смонтировать фильм, как сделала я на сюжет своей сказки «Как богатырь Иммунитет и вакцина Василиса победили Коронавирус».

*Идеи книжных игр можно позаимствовать на сервисе LiveLib https://www.livelib.ru/games*

#### *КНИЖНЫЙ ШИФР*

Любознательным пользователям можно предложить поломать голову, разгадывая закодированные слова. В одном фильме я видела, как разведчики с помощью книги, журнала шифровали слова. В получившемся тексте были одни циф-

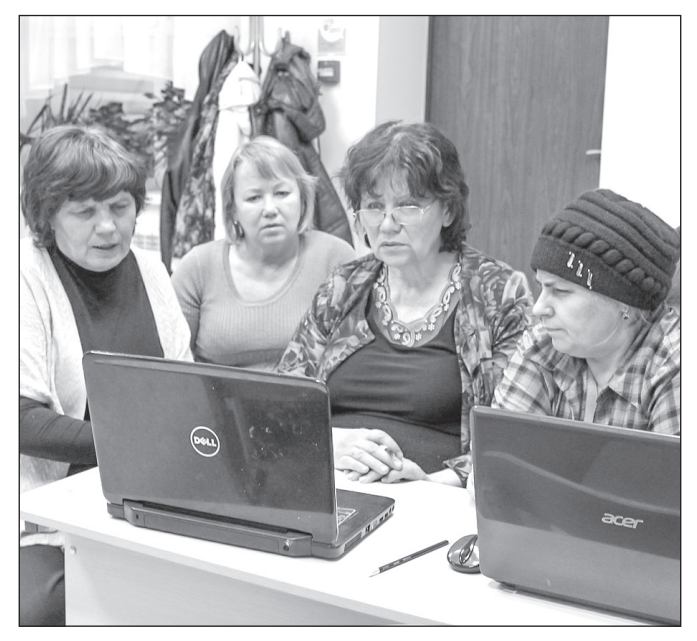

 *Новые технологии пользователи старшего поколения изучают вместе с автором статьи*

z, i.

J.

*Многие предложенные методики я использую в своей работе.*  Lo *Загляните в мой авторский блог http://blogslava.ru за практическими советами*

ры. К примеру, 123.24.07, где 123 — номер страницы, 24 — номер строки, 07 — номер буквы или слова. Ключ к решению — искомое издание, без которого получателю не удастся прочесть послание. Мы тоже можем засекретить какие-то слова, цитаты и предлагать пользователям отгадать их, дав ключ. Скажем, сделаем указатель на отдельную букву. Зашифруем слово «книга». Для примера возьмём стихотворение А.С. Пушкина «К Чаадаеву».

Зашифрованный текст: 4/1, 4/6, 1/5, 2/6, 1/7. Числитель дроби — номер строки (начиная отсчёт сверху), знаменатель — номер буквы в строке (слева направо). Пунктуационные знаки не учитываются. Слово, зашифрованное таким образом в нижеприведённом послании, — книга.

Любв**и**, н**а**дежды, тихой славы Недол**г**о нежил нас обман, Исчезли юные забавы, **К**ак со**н**, как утренний туман.

 $f^{j'}$